## Package 'ltertools'

February 23, 2024

Type Package

Title Tools Developed by the Long Term Ecological Research Community

Version 1.0.0

Maintainer Nicholas Lyon <lyon@nceas.ucsb.edu>

Description Set of the data science tools created by various members of the Long Term Ecological Research (LTER) community. These functions were initially written largely as standalone operations and have later been aggregated into this package.

License BSD\_3\_clause + file LICENSE

Encoding UTF-8

Language en-US

LazyData true

URL <https://lter.github.io/ltertools/>

BugReports <https://github.com/lter/ltertools/issues>

RoxygenNote 7.2.3

Depends  $R$  ( $> = 3.5$ )

Imports dplyr, generics, ggplot2, magrittr, purrr, readxl, rlang, stats, stringr, tidyr, utils

Suggests knitr, rmarkdown

VignetteBuilder knitr

#### NeedsCompilation no

Author Nicholas Lyon [aut, cre] (<<https://orcid.org/0000-0003-3905-1078>>, https://njlyon0.github.io/), Angel Chen [aut] (<<https://orcid.org/0000-0003-3515-6710>>, angelchen7.github.io), National Science Foundation [fnd] (NSF 1929393, 09/01/2019 - 08/31/2024), University of California, Santa Barbara [cph]

Repository CRAN

Date/Publication 2024-02-23 19:00:02 UTC

## <span id="page-1-0"></span>R topics documented:

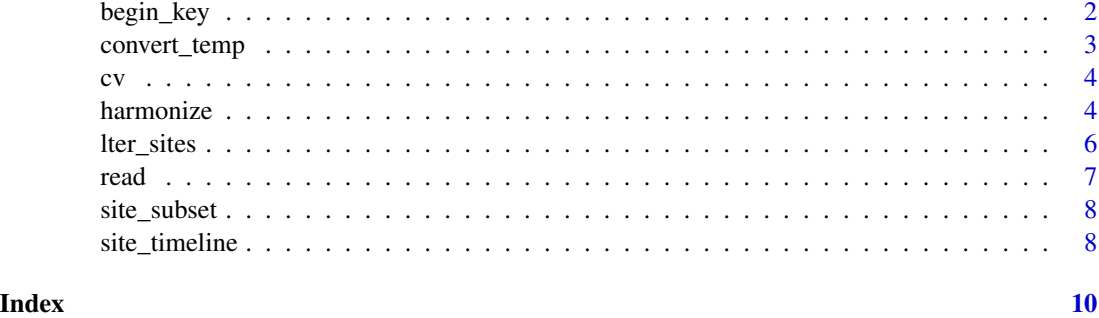

begin\_key *Generate the Skeleton of a Column Key*

#### Description

Creates the start of a 'column key' for harmonizing data. A column key includes a column for the file names to be harmonized into a single data object as well as a column for the column names in those files. Finally, it includes a column indicating the tidied name that corresponds with each raw column name. Harmonization can accept this key object and use it to rename all raw column names–in a reproducible way–to standardize across datasets. Currently supports raw files of the following formats: CSV, TXT, XLS, and XLSX

#### Usage

```
begin_key(
  raw_folder = NULL,
  data_format = c("csv", "txt", "xls", "xlsx"),
  guess_tidy = FALSE
\mathcal{L}
```
#### Arguments

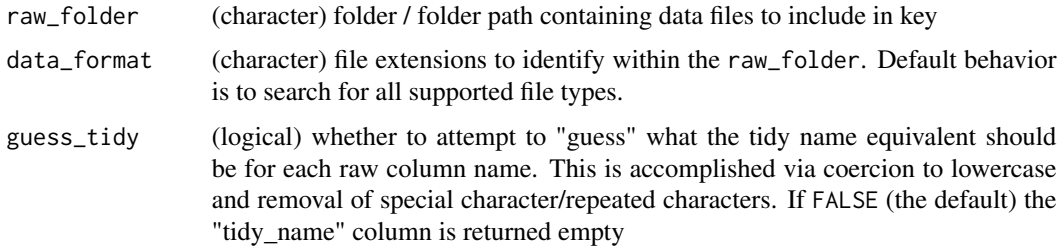

#### Value

(dataframe) skeleton of column key

#### <span id="page-2-0"></span>convert\_temp 3

#### Examples

```
# Generate two simple tables
## Dataframe 1
df1 <- data.frame("xx'' = c(1:3),
                  "unwanted" = c("not", "needed", "column"),"yy" = letters[1:3])## Dataframe 2
df2 <- data.frame("LETTERS" = letters[4:7],
                  "NUMBERS" = c(4:7),
                  "BONUS" = c("plantae", "animalia", "fungi", "protista"))
# Generate a local folder for exporting
temp_folder <- tempdir()
# Export both files to that folder
utils::write.csv(x = df1, file = file.path(temp_folder, "df1.csv"), row.names = FALSE)
utils::write.csv(x = df2, file = file.path(temp_folder, "df2.csv"), row.names = FALSE)
# Generate a column key with "guesses" at tidy column names
ltertools::begin_key(raw_folder = temp_folder, data_format = "csv", guess_tidy = TRUE)
```
convert\_temp *Convert Temperature Values*

#### Description

Converts a given set of temperature values from one unit to another

#### Usage

 $convert\_temp(value = NULL, from = NULL, to = NULL)$ 

#### Arguments

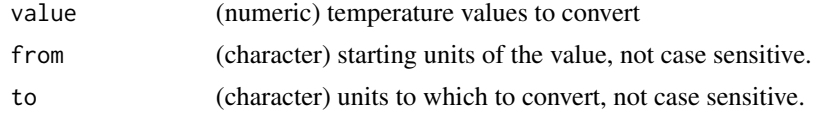

#### Value

(numeric) converted temperature values

#### Examples

```
# Convert from Fahrenheit to Celsius
convert_temp(value = 32, from = "Fahrenheit", to = "c")
```
#### <span id="page-3-0"></span>Description

Computes the coefficient of variation (CV), by dividing the standard deviation (SD) by the arithmetic mean of a set of numbers. If na\_rm is TRUE then missing values are removed before calculation is completed

#### Usage

 $cv(x, na_rm = TRUE)$ 

#### Arguments

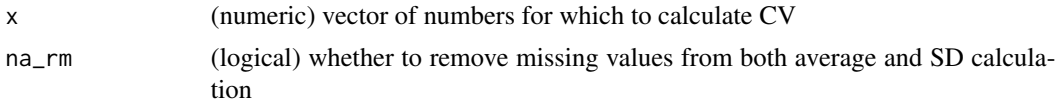

#### Value

(numeric) coefficient of variation

#### Examples

# Convert from Fahrenheit to Celsius  $cv(x = c(4, 5, 6, 4, 5, 5), na\_rm = TRUE)$ 

harmonize *Harmonize Data via a Column Key*

#### Description

A "column key" is meant to streamline harmonization of disparate datasets. This key must include three columns containing: (1) the name of each raw data file to be harmonized, (2) the name of all of the columns in each of those files, and (3) the "tidy name" that corresponds to each raw column name. This function accepts that key and the path to a folder containing all raw data files included in the key. Each dataset is then read in and the original column names are replaced with their respective "tidy\_name" indicated in the key. Once this has been done to all files, a single dataframe is returned with only columns indicated in the column name. Currently the following file formats are supported for the raw data: CSV, TXT, XLS, and XLSX

Note that raw column names without an associated tidy name in the key are removed. We recommend using the begin\_key function in this package to generate the skeleton of the key to make achieving the required structure simpler.

#### harmonize 5

#### Usage

```
harmonize(
 key = NULL,
  raw_folder = NULL,
  data_format = c("csv", "txt", "xls", "xlsx"),
  quiet = TRUE\lambda
```
#### Arguments

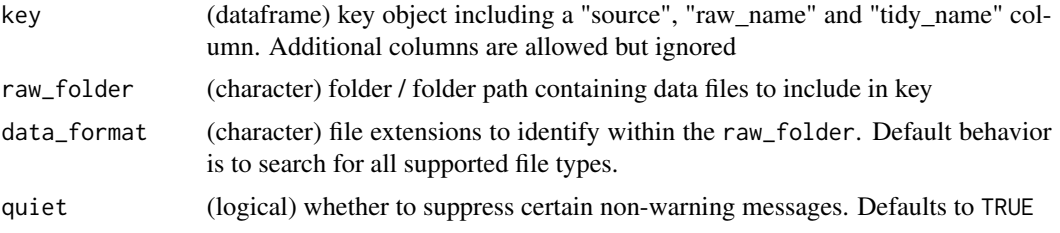

#### Value

(dataframe) harmonized dataframe including all columns defined in the "tidy\_name" column of the key object

#### Examples

```
# Generate two simple tables
## Dataframe 1
df1 \le data.frame("xx" = c(1:3),
                  "unwanted" = c("not", "needed", "column"),"yy" = letters[1:3])## Dataframe 2
df2 <- data.frame("LETTERS" = letters[4:7],
                  "NUMBERS" = c(4:7),
                  "BONUS" = c("plantae", "animalia", "fungi", "protista"))
# Generate a local folder for exporting
temp_folder <- tempdir()
# Export both files to that folder
utils::write.csv(x = df1, file = file.path(temp_folder, "df1.csv"), row.names = FALSE)
utils::write.csv(x = df2, file = file.path(temp_folder, "df2.csv"), row.names = FALSE)
# Generate a column key object manually
key_obj <- data.frame("source" = c(rep("df1.csv", 3),rep("df2.csv", 3)),
                      "raw_name" = c("xx", "unwanted", "yy","LETTERS", "NUMBERS", "BONUS"),
                    "tidy_name" = c("numbers", NA, "letters",
                                    "letters", "numbers", "kingdom"))
```
# Use that to harmonize the 'raw' files we just created

ltertools::harmonize(key = key\_obj, raw\_folder = temp\_folder, data\_format = "csv")

#### lter\_sites *Long Term Ecological Research Site Information*

#### **Description**

There are currently 28 field sites involved with the Long Term Ecological Research (LTER) network. These sites occupy a range of habitats and were started / are renewed on site-specific timelines. To make this information more readily available to interested parties, this data object summarizes the key components of each site in an easy-to-use data format.

#### Usage

lter\_sites

#### Format

Dataframe with 8 columns and 32 rows

name Full name of the LTER site

code Abbreviation (typically three letters) of the site name

habitat Simplified habitat designation of the site (or "mixed" for more complex habitat contexts)

start\_year Year of initial funding by NSF as an official LTER site

end\_year End of current funding cycle grant

latitude Degrees latitude of site

longitude Degrees longitude of site

site\_url Website URL for the site

#### Source

Long Term Ecological Research Network Office. https://lternet.edu/site/

<span id="page-5-0"></span>

<span id="page-6-0"></span>

#### Description

Reads in all data files of specified types found in the designated folder. Returns a list with one element for each data file. Currently supports CSV, TXT, XLS, and XLSX

#### Usage

```
read(raw_folder = NULL, data_format = c("csv", "txt", "xls", "xlsx"))
```
#### Arguments

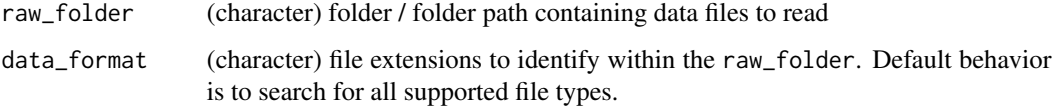

#### Value

(list) data found in specified folder of specified file format(s)

#### Examples

```
# Generate two simple tables
## Dataframe 1
df1 <- data.frame("xx" = c(1:3),
                  "unwanted" = c("not", "needed", "column"),"yy" = letters[1:3])## Dataframe 2
df2 <- data.frame("LETTERS" = letters[4:7],
                  "NUMBERS" = c(4:7),
                  "BONUS" = c("plantae", "animalia", "fungi", "protista"))
# Generate a local folder for exporting
temp_folder <- tempdir()
# Export both files to that folder
utils::write.csv(x = df1, file = file.path(temp_folder, "df1.csv"), row.names = FALSE)
utils::write.csv(x = df2, file = file.path(temp_folder, "df2.csv"), row.names = FALSE)
# Read in all CSV files in that folder
read(raw_folder = temp_folder, data_format = "csv")
```
#### Description

Subsets the information on long term ecological research (LTER) sites based on user-specified site codes (i.e., three letter abbreviations), and/or desired habitats. See lter\_sites for the full set of site information

#### Usage

```
site_subset(sites = NULL, habitats = NULL)
```
#### Arguments

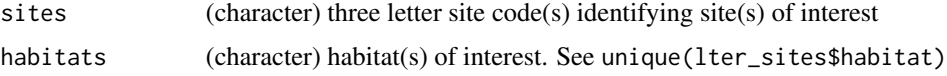

#### Value

(dataframe) complete site information (8 columns) for all sites that meet the provided site code and/or habitat criteria

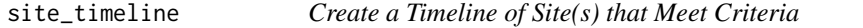

#### Description

Creates a ggplot2 plot of all sites that meet the user-specified site code (i.e., three letter abbreviation) and/or habitat criteria. See lter\_sites for the full set of site information including accepted site codes and habitat designations (unrecognized entries will trigger a warning and be ignored). Lines are grouped and colored by habitat to better emphasize possible similarities among sites

#### Usage

```
site_timeline(sites = NULL, habitats = NULL, colors = NULL)
```
#### Arguments

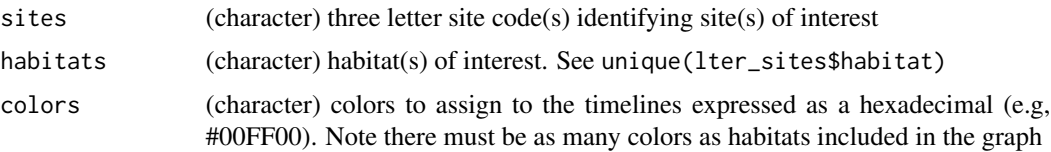

### site\_timeline 9

#### Value

(ggplot2) plot object of timeline of site(s) that meet user-specified criteria

#### Examples

# Make the full timeline of all sites with default colors by supplying no arguments site\_timeline()

```
# Or make a timeline of only sites that meet certain criteria
site_timeline(habitats = c("grassland", "forest"))
```
# <span id="page-9-0"></span>Index

∗ datasets lter\_sites, [6](#page-5-0) begin\_key, [2](#page-1-0) convert\_temp, [3](#page-2-0) cv, [4](#page-3-0) harmonize, [4](#page-3-0) lter\_sites, [6](#page-5-0) read, [7](#page-6-0) site\_subset, [8](#page-7-0) site\_timeline, [8](#page-7-0)